# Magento 2: PHP Development Best Practices

Gabriel Somoza

Images are public domain unless otherwise noted

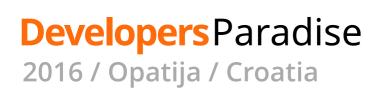

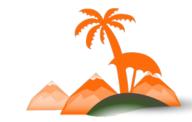

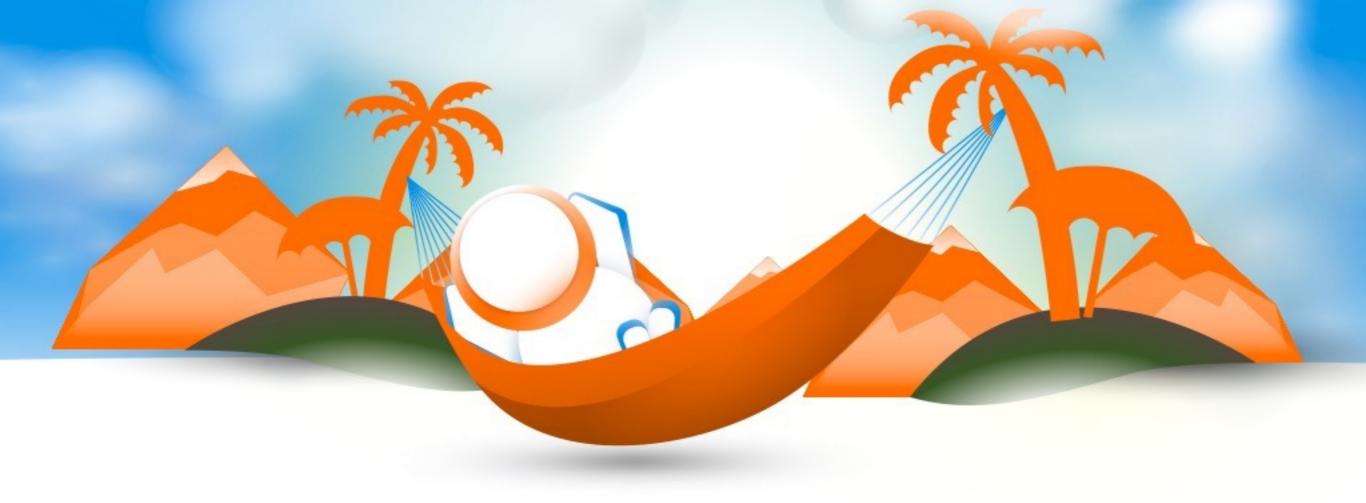

## **Gabriel Somoza**

Magento 1 CD+, Magento 2 Developer Founder @ Strategery OSS Contributor PHP Limburg BE

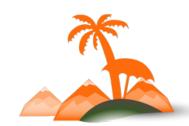

# Why This Talk?

- 1. Understand how Magento 2 meets mainstream PHP
- 2. Get up to speed with the jargon
- 3. Accelerate towards being productive
- 4. Choose which topics to strengthen

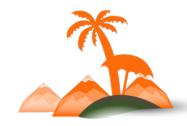

## **Before we Start**

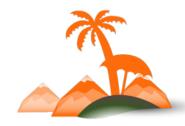

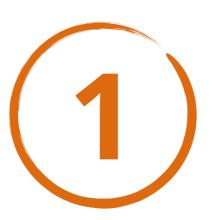

# Follow Magento's "Core Coding Standards"

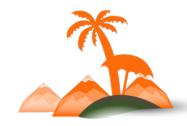

PSRs 1 through 4
Code Demarcation Standard
DocBlock Standard
JavaScript Coding Standard
JavaScript DocBlock Standard
jQuery Widget Standard
LESS Coding Standard
HTML Style Guide

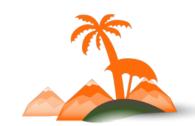

So far, this is a suggestion.

Take it.

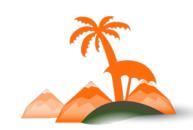

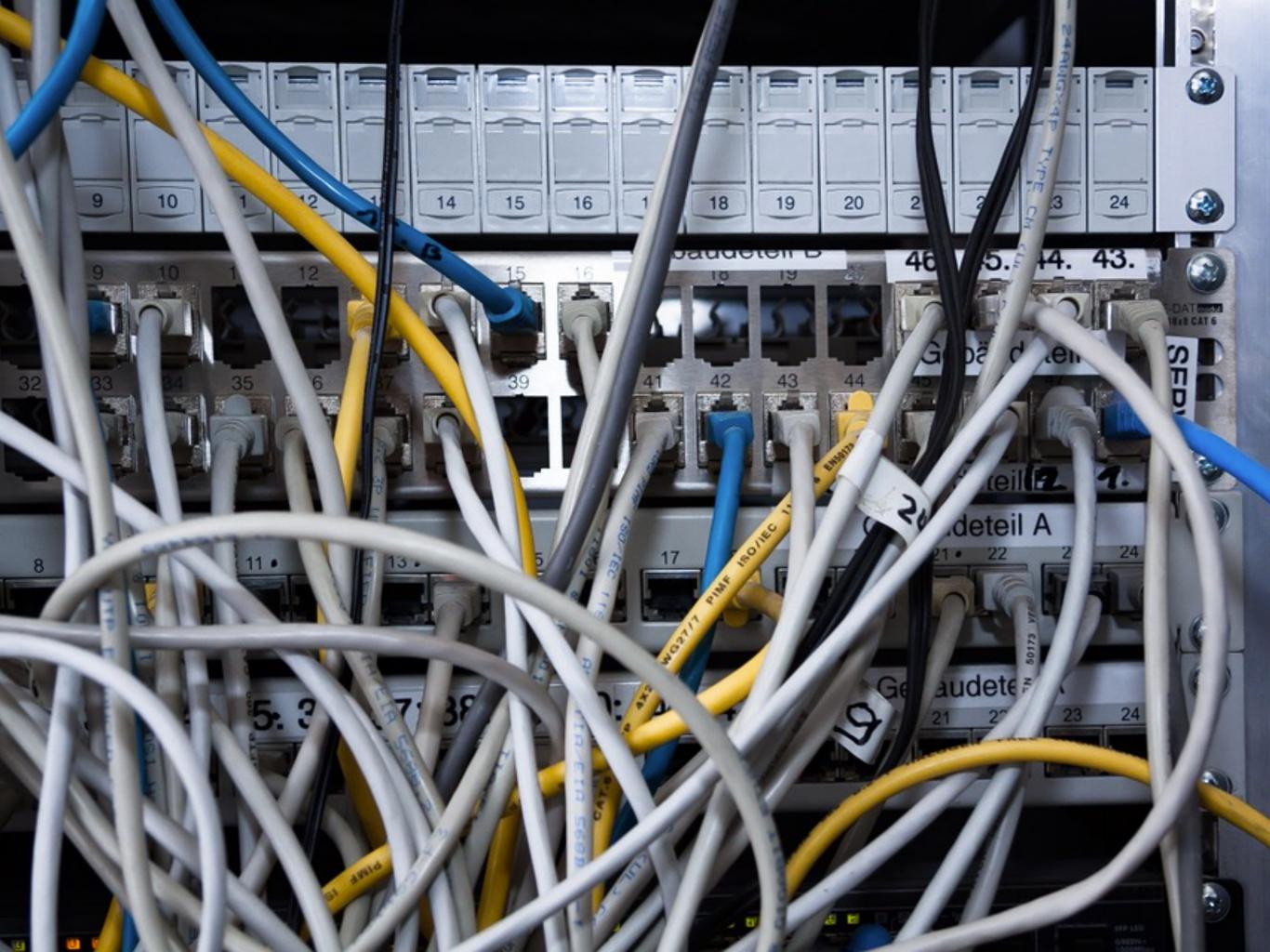

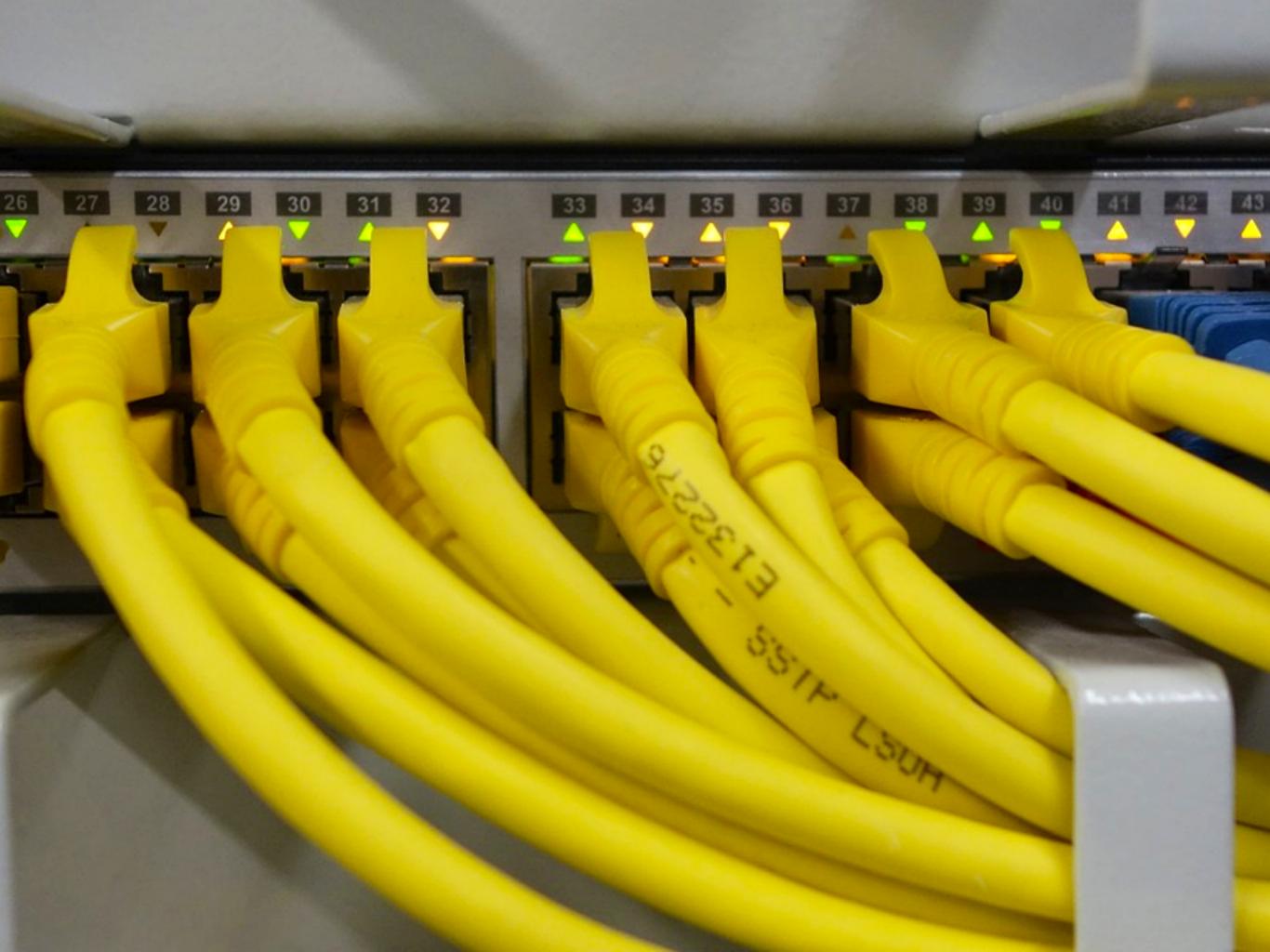

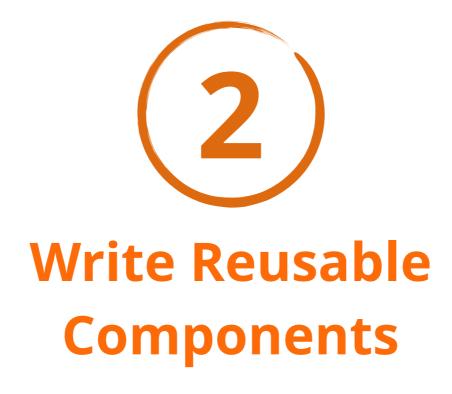

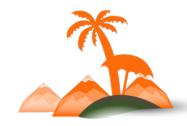

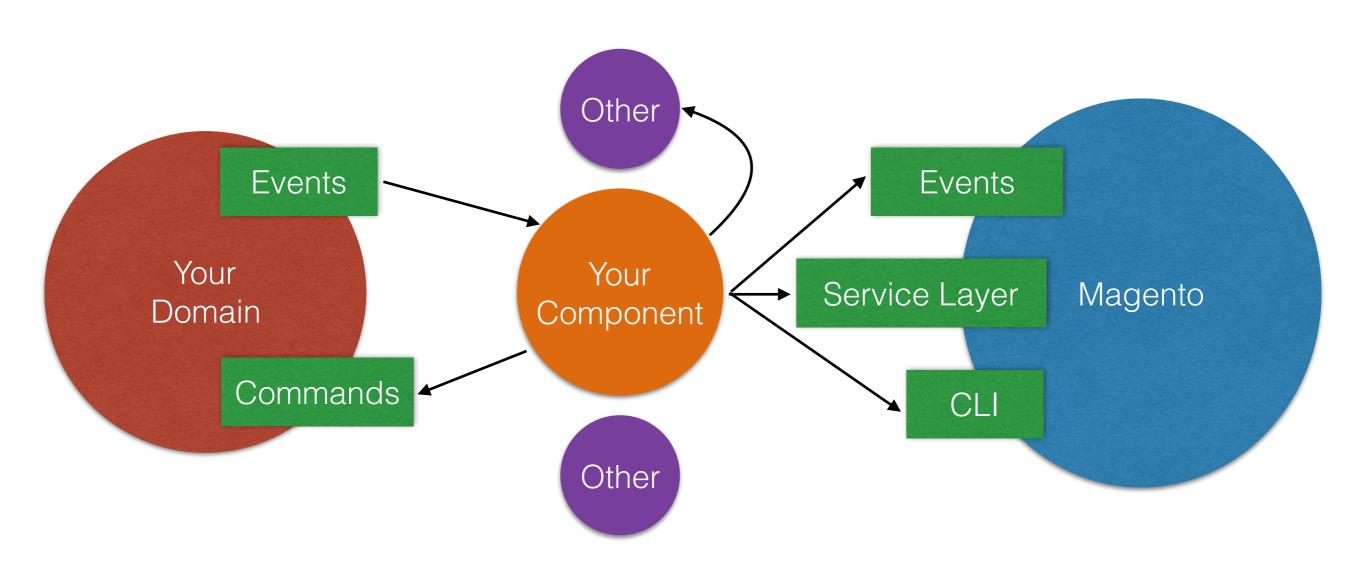

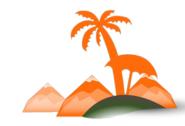

#### For more:

Driving Your Domain by Examples **(13:30)**Marcos Lopes

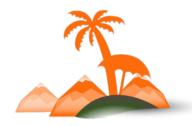

#### Component Types

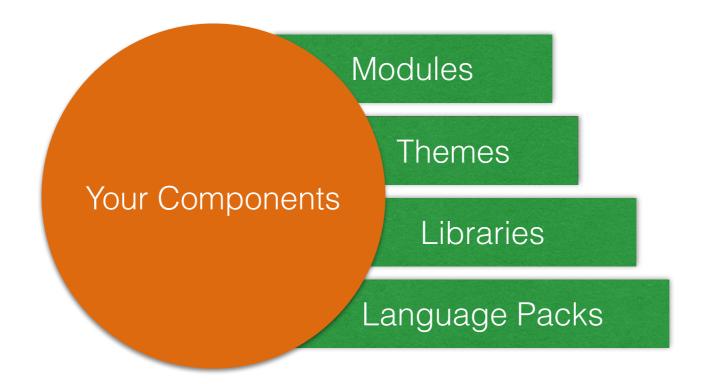

registration.php

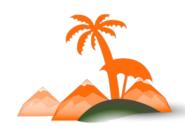

### Sample component composer.json

```
····· ✓ Package name
"name": "acme/magento2-blog",
"description": "A blog for Magento 2",
"autoload": {
 "psr-4": {"Acme\\Blog\\":""},
 "files": ["registration.php"]

✓ Component Type

"type": "magento2-module",
                                            (module, theme,
"version": "1.0.3",
                                            language)
// chop, chop..
"require" : {
 "php": "~7.0",
                              ···· ✓ External libraries
 "acme/blog-core": "^4.0",
 "acme/magento2-base": "^1.0"
                                         ✓ Magento 2
                                           Dependencies
```

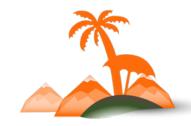

✓ Its OK to have dozens of Composer packages

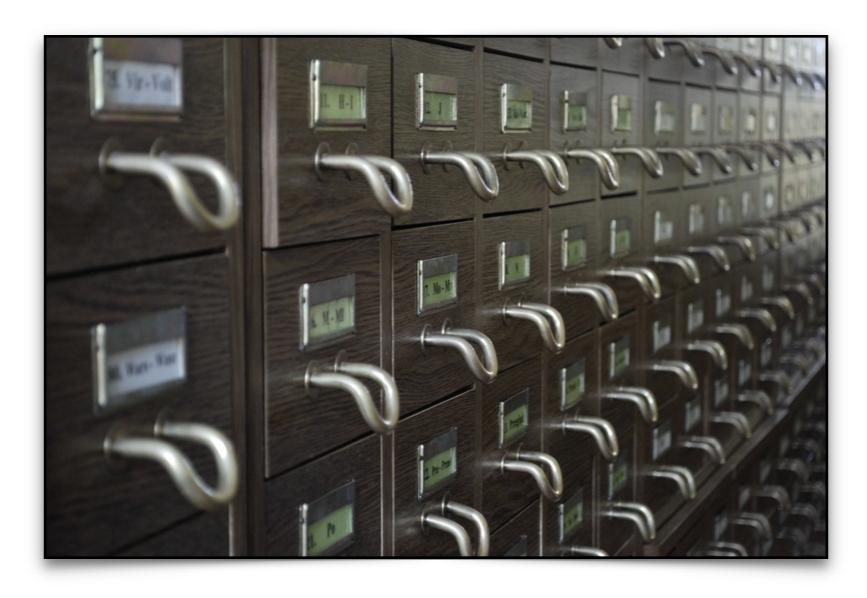

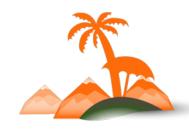

✓ Use <u>Toran Proxy</u> (commercial) or <u>Satis</u> (free, OSS) for private packages

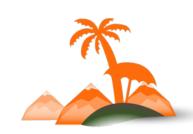

#### For more:

Magento 2 + Composer **(12:30)**Peter Jaap

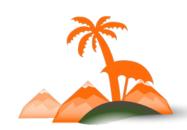

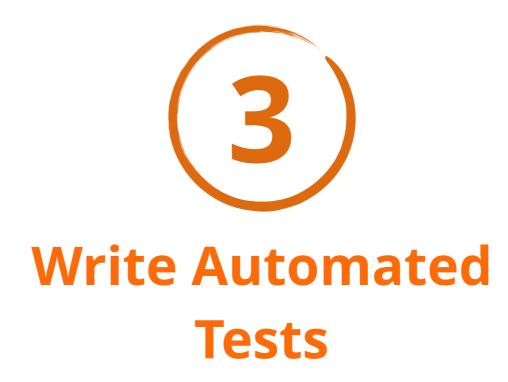

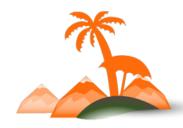

1. Unit test: **generously** 

2. Integration test: **interactions** (e.g. with 3rd party systems)

3. Functional/UI test: for acceptance

4. Follow core standards

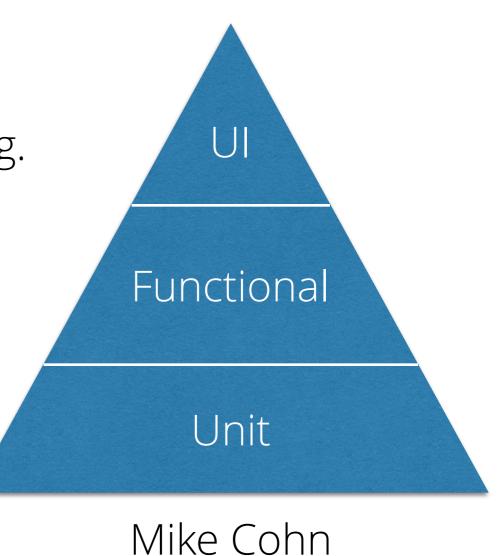

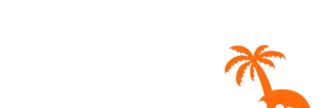

#### Distribute unit tests with your component

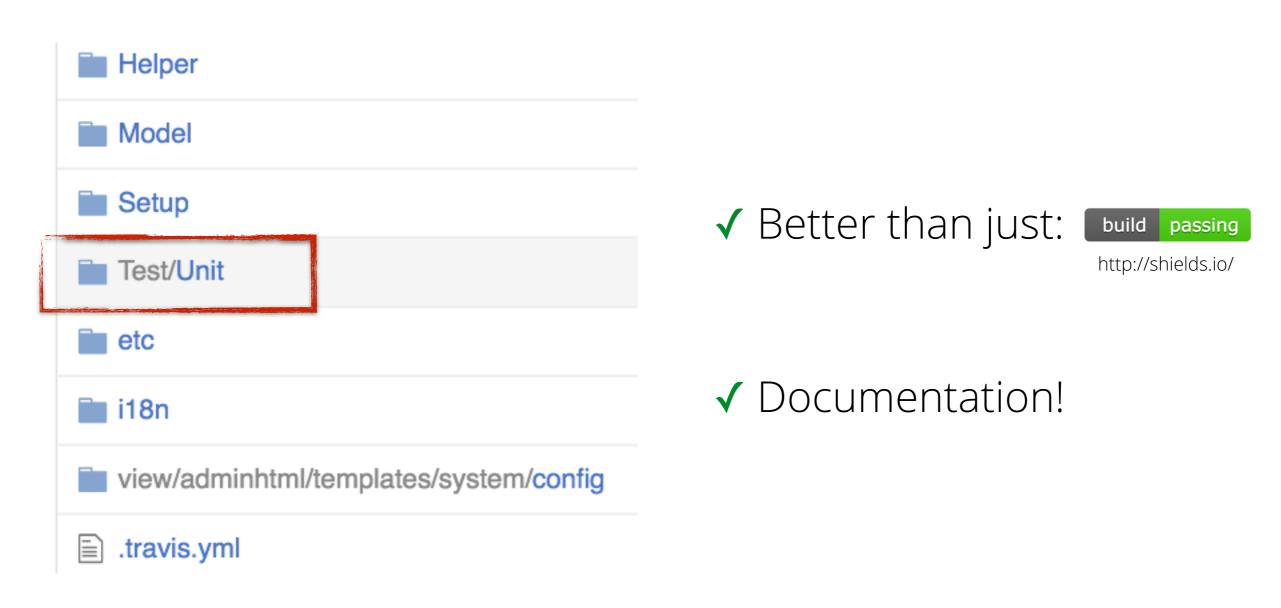

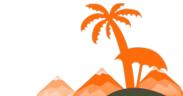

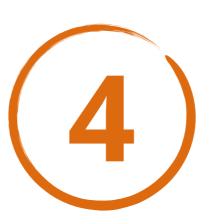

# Understand the Object Manager (OM)

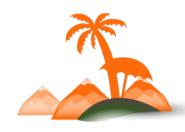

Dependency Injection

Special Patterns

Lifecycle Management

Translations •

- Compilation
- Scopes

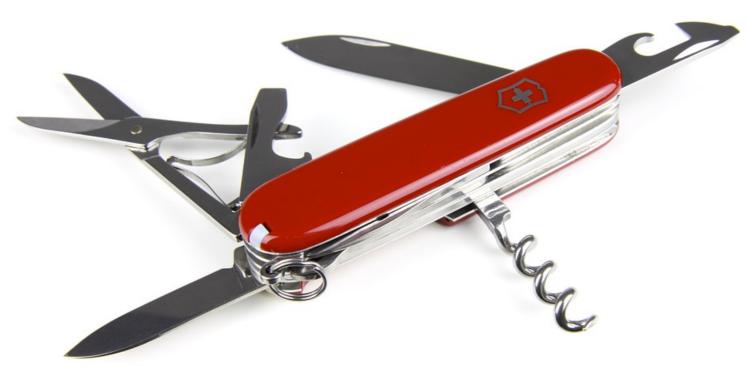

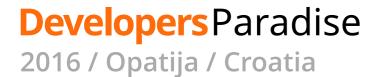

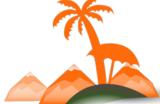

# Don't use it Directly

- Testing = nightmare
- Coupling to the API
- There's a better way

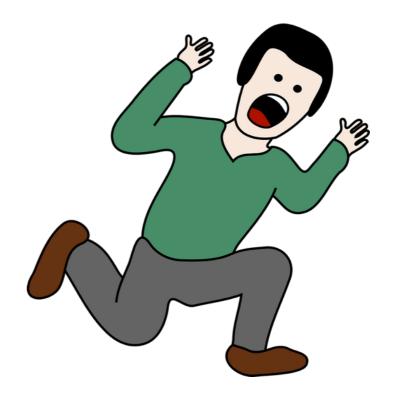

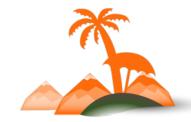

## **Automatic Constructor Injection!**

```
// class \Acme\Mailer\Controller\Api
public function __construct(
    \Acme\Mailer\Helper\Data $data
) {
```

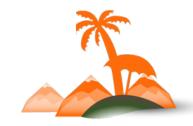

# **Type Definitions**

etc/di.xml

- ✓ Declare types
- ✓ Define arguments
- √ Replace arguments (caution!)

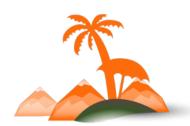

# Be aware of what you think when you see the word

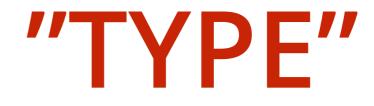

```
<virtualType
  name="Magento\Framework\Message\Session\Storage"
  type= Magento\Framework\Session\Storage">
    <arguments>
        <argument name="namespace" x(i:type=)string">
            message
        </argument>
    </arguments>
</virtualType>
<type rame="Magento\Framework\Message\Session">
    <arguments>
        <argument name="storage" xsi:type="object">
            Magento\Framework\Message\Session\Storage
        </argument>
    </arguments>
</type>
```

etc/di.xml

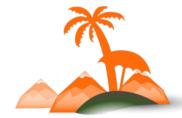

#### **Preferences**

```
for="Psr\Log\LoggerInterface"
type="Magento\Framework\Logger\Monolog" />
```

etc/di.xml

- ✓ Use interfaces (./Api/)
- √ Contextual replacements (caution!)

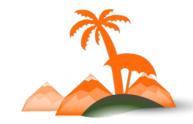

# **Proxy Objects**

- ✓ Delay initialization of "expensive" objects that:
  - Have to be instantiated (e.g. for typing)
  - But might not YET need to be initialized
- √ Caching

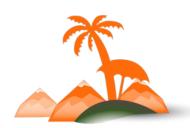

# Plugins (Interception)

```
<type name="Class\To\Intercept"><plugin name="my_plugin" type="My\Plugin\Class"/></type>
```

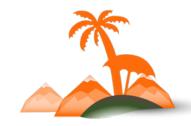

#### Add before / after / around behaviour.

- ✓ Alternative to before / after events
- ✓ Around is powerful for decorating or conditional logic (e.g. authorization)
- ✓ Manipulate return values (use with caution!)

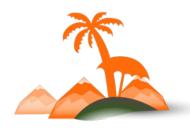

```
// another interceptor plugin
public function afterBaseMethodUppercase(
    $subject,
    $result
) {
    if (strlen($result) < 10) {
        // do something important
    }
}</pre>
```

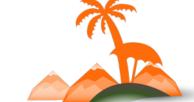

#### **Developers** Paradise

#### Better use case:

✓ Aligned to the purpose of the intercepted function

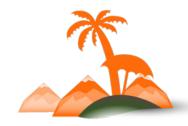

#### Good applications:

- ✓ Cleaner alternative to creating/requesting "before" and "after" events
- ✓ Part of a coherent chain of incremental atomic transformations designed towards a clear goal

"Less good" applications (\*):

- As a replacement for existing events
- Arbitrary transformations to data

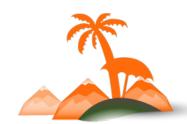

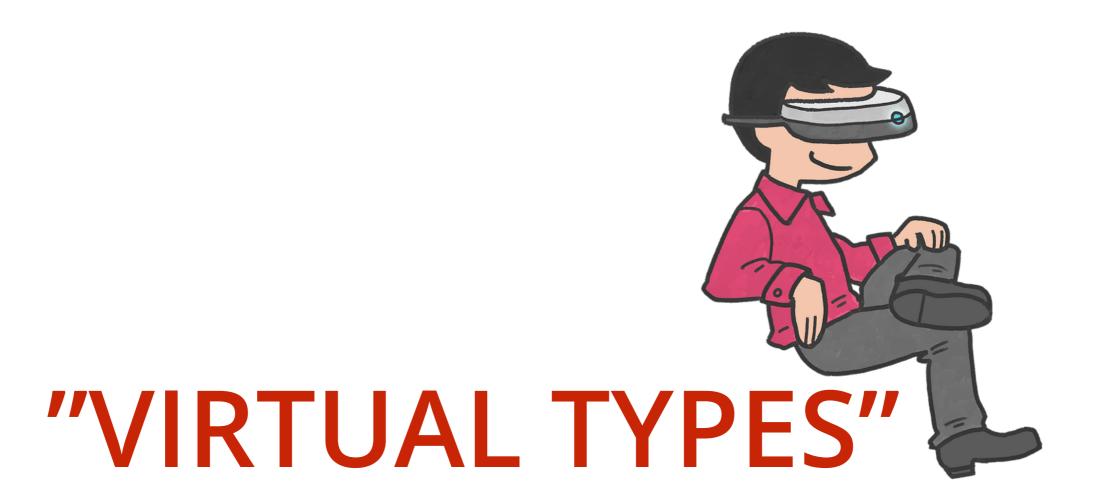

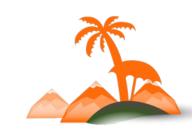

# A virtual (no real class!), configurable sub-type of another TYPE

- √ Fine-grained control over DI configuration
- √ Can help avoid repetitive argument replacement
- Confusing at first
- Weigh their value vs. simplicity
- You will hardly need them

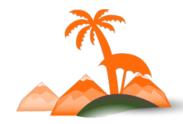

# Find the right balance

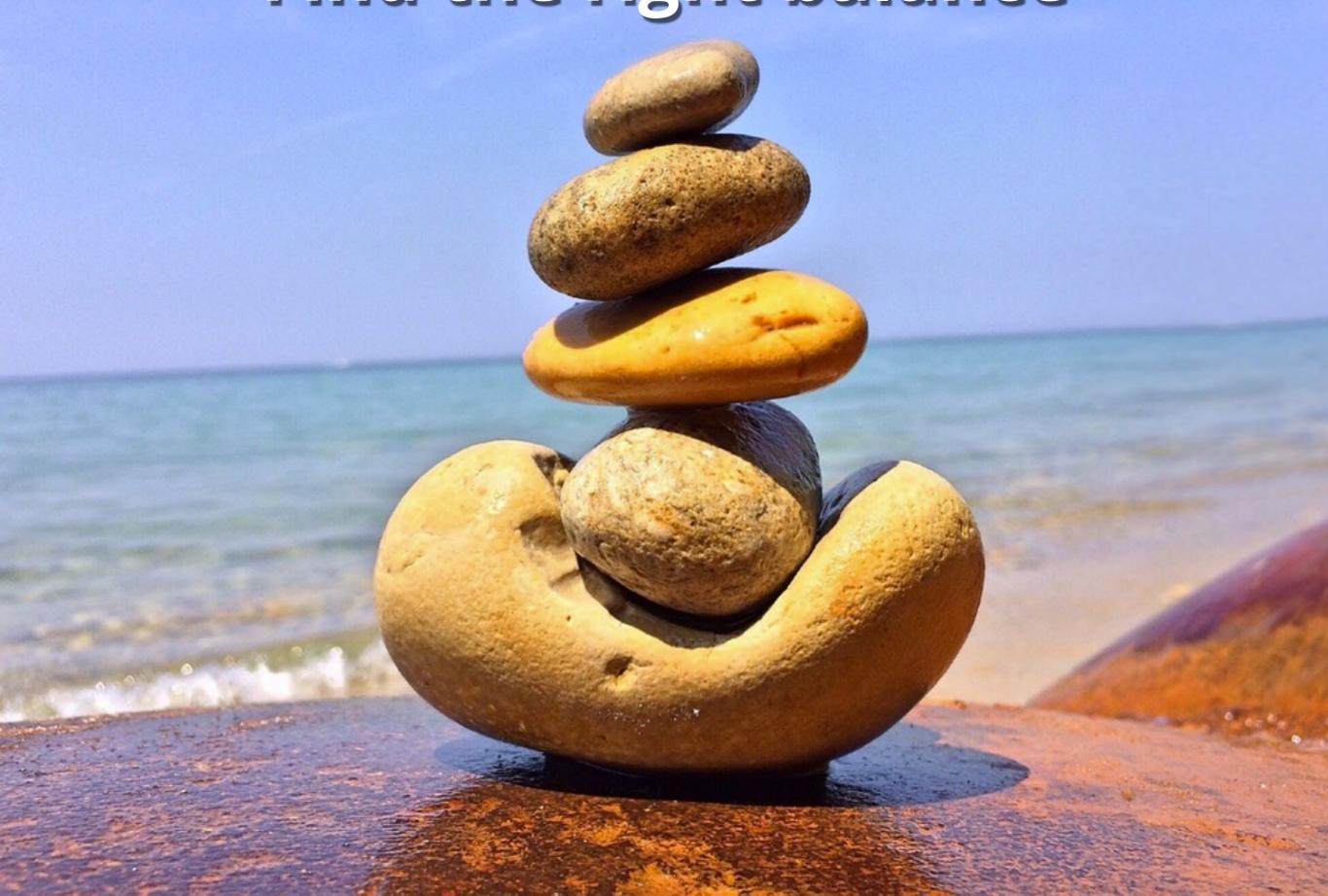

#### For more:

Porting a complex extension to Magento 2 **(10:00)** *Fabian Schmengler* 

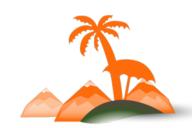

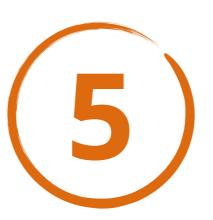

## **Leverage Events**

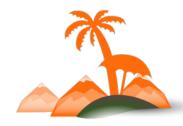

#### etc/events.xml

```
<event name="some_magento_event">
        <observer name="my_observer"
            instance="My\Observer\Class" />
            </event>
```

- ✓ Similar to Magento 1
- ✓ Generally unobtrusive
- ✓ Nicely decoupled code
- ✓ Use them whenever possible

## <u>Observers In Magento 2</u> - Cool Ryan

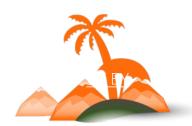

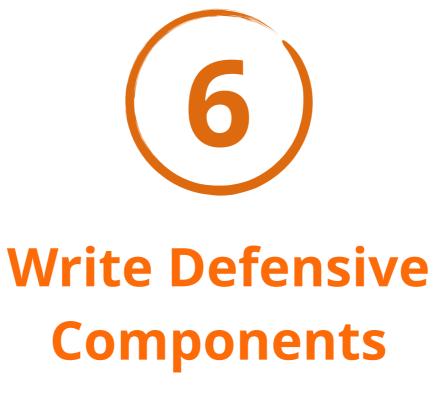

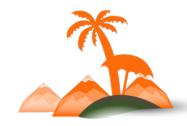

## Fail Fast(er)

composer require beberlei/assert

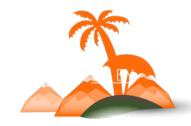

```
/**
* Sends a test email
* @throws \Assert\InvalidArgumentException
* @throws \Assert\LazyAssertionException
*/
public function execute()
   $emailAddress = $this->getRequest()->getParam('email');
    \Assert\that($emailAddress)->email();
   Assertion::email($emailAddress);
   // => \Assert\InvalidArgumentException
   // useful for checking array item types:
   $orders = $this->getOrders(); // => array
    \Assert\lazy()
        ->that($orders, 'not empty')->notEmpty()
        ->that($orders, 'types')
            ->all()->isInstanceOf(OrderInterface::class)
        ->verifyNow();
    // => \Assert\LazyAssertionException
```

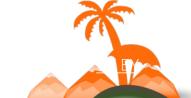

#### **Developers** Paradise

## ...and don't forget to CATCH exceptions

```
/**
 * Sends a test email
 *
 * @throws \Assert\InvalidArgumentException
 * @throws \Assert\LazyAssertionException
 */
public function execute()
{
    try {
        $emailAddress = $this->getEmailParam();
        $orders = $this->getOrders();
        $this->mailSender->send($emailAddress, $orders);
    } catch (InvalidArgumentException $e) {
        $this->messageManager->addError($e->getMessage());
    }
}
```

Photo by Кирилл Венедиктов / <u>CC BY-SA 3.0</u>

A CONTRACTOR OF THE PARTY OF THE PARTY OF TH

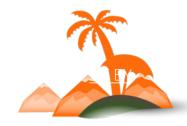

## **Default to Strict Encapsulation**

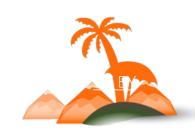

```
interface AbandonedEmailSenderInterface
      * Gathers data and sends email
      * @return void
      * <a href="mailto:@throws">@throws</a> InsufficientDataException
      */
    public function sendForCart(
        CartInterface $cart
    );
    /** Returns the email transport */
    public function getEmailTransport();
    /** Sets the email transport **/
    public function setEmailTransport(
        EmailTransportInterface $emailSender
```

WHY!?

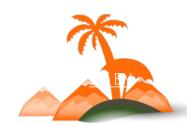

"Getter and setter methods are evil Allen Hollub, 2003

"Setters don't mean anything, anyway

Marco Pivetta (@ocramius)

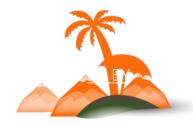

#### Getter & Setter Swarm

```
動 🚡 setStatusHistories([statusHistories : array|\Magento\Sales\Api\Da
👈 🚡 setState(state : string):$this
動 🚡 setStatus(status : string):$this
Table 1 and 1 and 2 and 2 a

    setProtectCode(code : string):$this

To setShippingDescription(description: string):$this
🐽 🚡 setIsVirtual(isVirtual : int):$this
🐽 🚡 setStoreId(id : int):$this
🐽 🚡 setCustomerId(id : int):$this
To setBaseDiscountAmount(amount : float):$this
To setBaseDiscountCanceled(baseDiscountCanceled: float):$this
🐽 🚡 setBaseDiscountInvoiced(baseDiscountInvoiced : float):$this
To setBaseDiscountRefunded(baseDiscountRefunded: float):$this
🐽 🚡 setBaseGrandTotal(amount : float):$this
動 🚡 setBaseShippingAmount(amount : float):$this
•• setBaseShippingCanceled(baseShippingCanceled: float):$this
To setBaseShippingInvoiced(baseShippingInvoiced: float):$this
動 🚡 setBaseShippingRefunded(baseShippingRefunded : float):$this
To setBaseShippingTaxAmount(amount : float):$this
```

You can avoid it!

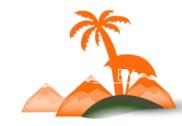

```
interface AbandonedEmailSenderInterface
{
    /**
     * Gathers data and sends email
     * @return void
     * @throws InsufficientDataException
     */
    public function sendForCart(
        CartInterface $cart
    );
}
```

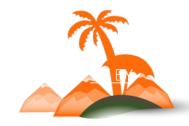

```
final class LoggingAbandonedEmailSender
                              implements Api\AbandonedEmailSenderInterface
                              private $logger;
                              private $transport;
                              public function __construct(
                                  TransportInterface $transport,
                                  LoggerInterface $logger
✓ Dependencies
                                  $this->transport = $transport;
                                  $this->logger = $logger;
 are injected
                                * Gathers data and sends email
                                * @return void
✓ Accessed
                                * @throws InsufficientDataException
 directly or by
                              public function sendForCart(
 private/
                                  CartInterface $cart
 protected
                                  // etc
 methods
```

#### **Developers** Paradise

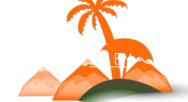

```
final class LoggingAbandonedEmailSender
implements Api\AbandonedEmailSenderInterface
{
    private $logger;
    private $transport;
}
private function foo() {}
```

- √ Its easy to expose private API
- Its hard to do the opposite (BC breaks)

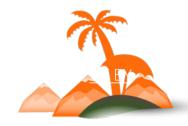

### Some benefits:

- ✓ Prevent unnecessary BC breaks
- ✓ Encourage more expressive APIs
- ✓ Encourage better abstractions
- √ Simplify test-cases

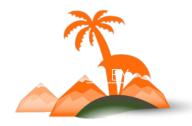

## **IMPORTANT**

Avoid final for classes used in the OM's Proxy pattern

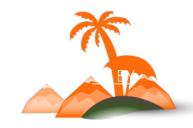

## **More on Defensive Programming**

Extremely Defensive PHP - Marko Pivetta

<u>Defensive Programming</u> - Wikipedia

Write lots of good tests

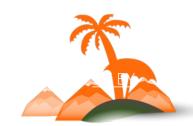

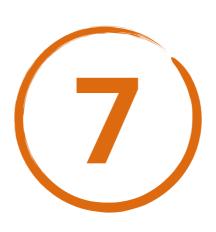

# Don't Forget to Document!

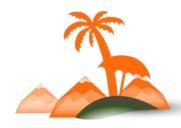

#### At least with a README.md

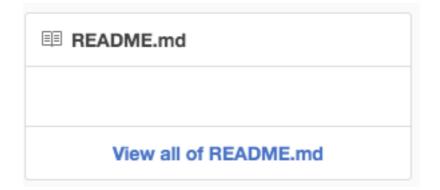

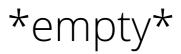

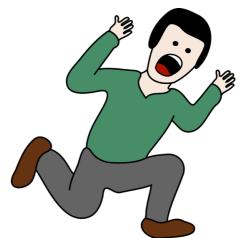

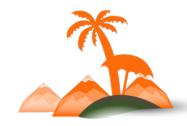

**■ README.md** 

#### magento2-extension-example

Magentostudy\_News

This is a very basic custom module developed by considering all coding standards and structure of latest version of Magento 2. By referring this module magento developers can learn easily how to create a custom module in Magento 2. This module have following features:

- Table and data creation schema file
- · News Creation/Edition/Deletion from Admin panel
- · Admin Grid listing all News
- · Image upload with each news item from admin panel
- List all news on frontend with pagination
- · News access link added in footer
- Send news to all customers in email using Cron
- 1. Create a "code" folder inside your\_magento\_webroot/app folder.
- 2. Put this Module inside "code" folder. app/code/Magentostudy/News
- 3. execute command "php magento setup:upgrade"

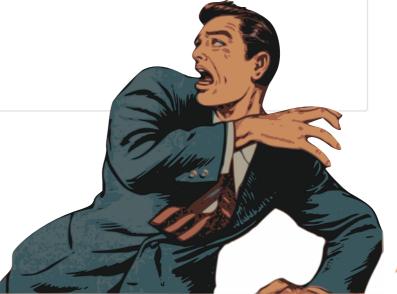

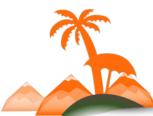

#### What to include in README.md?

- ✓ Build Status
- ✓ Description
- ✓ Installation
- √ Features / Configuration
- **✓** LICENSE
- ✓ Support & Author
- ✓ Contributing Guide

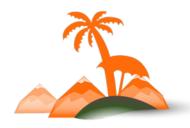

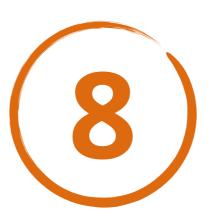

## Leverage Generic Composer Packages

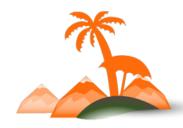

beberlei/assert

monolog/monolog

mockery/mockery

league/factory-muffin

league/tactician

prooph/event-sourcing

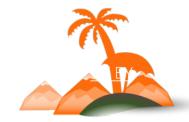

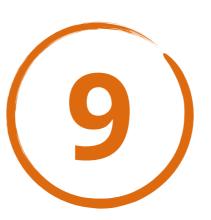

## **Stay Up to Date**

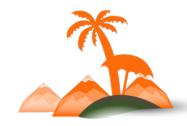

devdocs.magento.com

phptherightway.com

magentotherightway.com mostly Magento 1 ATM

alanstorm.com

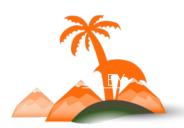

## For security best practices:

Leveraging Magento 2 to combat the OWASP Top Ten (tomorrow 13:00)

Tales Seeparsan

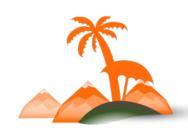

## **Questions?**

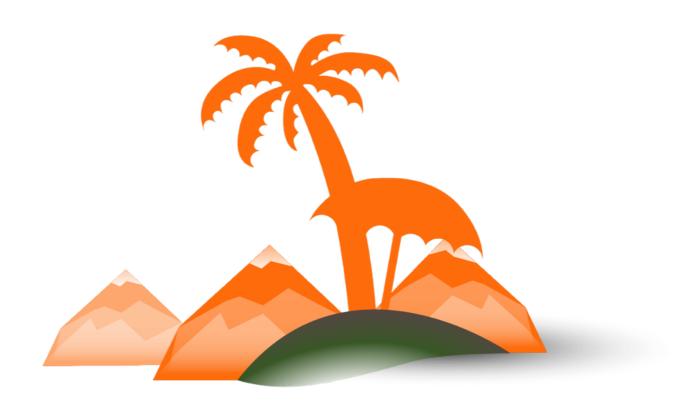

**Developers** Paradise

2016 / Opatija / Croatia

## **Thank You!**

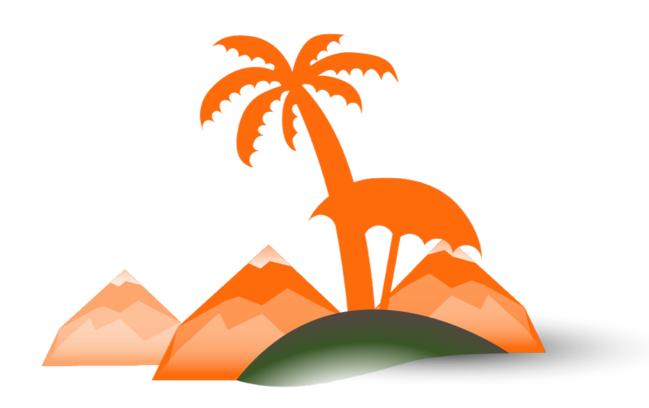

**Developers** Paradise

2016 / Opatija / Croatia